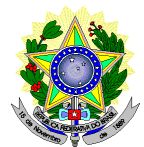

## **MINISTÉRIO DA EDUCAÇÃO SECRETARIA DE EDUCAÇÃO PROFISSIONAL E TECNOLÓGICA INSTITUTO FEDERAL DE EDUCAÇÃO, CIÊNCIA E TECNOLOGIA DO RIO GRANDE DO NORTE PRO-REITORIA DE ENSINO COORDENAÇÃO DE ACESSO DISCENTE**

# **RETIFICAÇÃO 01 DO EDITAL Nº 14/2020-PROEN/IFRN PROCESSO SELETIVO PARA CURSO SUPERIOR DE PÓS-GRADUAÇÃO** *LATO SENSU* **– 1º SEMESTRE DE 2020 –**

## **No item 2, em que se lê**

**2.** A inscrição do candidato será feita exclusivamente via INTERNET, no **Portal do Candidato**, por meio do sítio do Sistema Gestor de Concursos (SGC) do IFRN [\(http://processoseletivo.ifrn.edu.br\)](http://processoseletivo.ifrn.edu.br/), no período de **05 de março de 2020, a partir das 14h00min, a 17 de março de 2020, até 17h00min**, horário local.

### **leia-se**

2. A inscrição do candidato será feita exclusivamente via INTERNET, no **Portal do Candidato**, por meio do sítio do Sistema Gestor de Concursos (SGC) do IFRN [\(http://processoseletivo.ifrn.edu.br\)](http://processoseletivo.ifrn.edu.br/), no período de **05 de março de 2020, a partir das 14h00min, a 24 de março de 2020, até 17h00min**, horário local.

## **No item 7, em que se lê**

7. Nos termos da Resolução nº 54/2016-CONSUP/IFRN, os candidatos que desejarem ser identificados por **NOME SOCIAL** devem fazer essa solicitação mediante requerimento no setor de protocolo do *Campus* Natal – Zona Leste, nos horários definidos no **Anexo I**. A solicitação deve ser direcionada à Coordenação de Acesso Discente – PROEN e protocolada **até o dia 17 de março de 2020.**

### **leia-se**

7. Nos termos da Resolução nº 54/2016-CONSUP/IFRN, os candidatos que desejarem ser identificados por **NOME SOCIAL** devem fazer essa solicitação mediante requerimento no setor de protocolo do *Campus* Natal – Zona Leste, nos horários definidos no **Anexo I**. A solicitação deve ser direcionada à Coordenação de Acesso Discente – PROEN e protocolada **até o dia 24 de março de 2020.**

### **No item 7, subitem 7.3, em que se lê**

7.3 O candidato deverá consultar o parecer da solicitação, a partir do dia **20 de março de 2020**, em seu *e-mail* cadastrado no **Portal do Candidato.**

### **leia-se**

7.3 O candidato deverá consultar o parecer da solicitação, a partir do dia **30 de março de 2020**, em seu *e-mail* cadastrado no **Portal do Candidato.**

### **No item 10.1, em que se lê**

10.1 O candidato deverá efetuar o pagamento da taxa de inscrição, no valor de **R\$ 50,00** (cinquenta reais), preferencialmente, nas agências bancárias **até o dia 18 de março de 2020.**

**leia-se**

10.1 O candidato deverá efetuar o pagamento da taxa de inscrição, no valor de **R\$ 50,00** (cinquenta reais), preferencialmente, nas agências bancárias **até o dia 25 de março de 2020.**

### **No item 14, em que se lê**

14 Caso o candidato não seja contemplado com a isenção, a sua inscrição só será confirmada após o pagamento da taxa de inscrição. Este pagamento deverá ser realizado até o dia **18 de março de 2020.**

#### **leia-se**

14. Caso o candidato não seja contemplado com a isenção, a sua inscrição só será confirmada após o pagamento da taxa de inscrição. Este pagamento deverá ser realizado até o dia **25 de março de 2020.**

### **No item 16, em que se lê**

16. O **Resultado da Homologação das inscrições** estará disponível no *Portal do Candidato,* [http://processoseletivo.ifrn.edu.br/, n](http://processoseletivo.ifrn.edu.br/)o dia **19 de março de 2020.**

#### **leia-se**

16. O **Resultado da Homologação das inscrições** estará disponível no *Portal do Candidato,* [http://processoseletivo.ifrn.edu.br/, n](http://processoseletivo.ifrn.edu.br/)o dia **26 de março de 2020.**

#### **No item 25, em que se lê**

25. O **Resultado da Homologação** do candidato no Processo Seletivo será divulgado a partir **de 19 de março de 2020**, no **Portal do Candidato** no Sistema Gestor de Concursos (SGC) do IFR[N](http://processoseletivo.ifrn.edu.br/) [\(http://processoseletivo.ifrn.edu.br\)](http://processoseletivo.ifrn.edu.br/).

### **leia-se**

25. O **Resultado da Homologação** do candidato no Processo Seletivo será divulgado a partir **de 26 de março de 2020**, no **Portal do Candidato** no Sistema Gestor de Concursos (SGC) do IFR[N](http://processoseletivo.ifrn.edu.br/) [\(http://processoseletivo.ifrn.edu.br\)](http://processoseletivo.ifrn.edu.br/)

#### **No item 26, em que se lê**

26. O **Resultado Preliminar da Análise de Currículos** será divulgado a partir do dia **26 de março de 2020 e o Resultado Final da Análise de Currículos** a partir do dia **31 de março de 2020,** no **Portal do Candidato** no Sistema Gestor de Concursos (SGC) do IFRN [\(http://processoseletivo.ifrn.edu.br\)](http://processoseletivo.ifrn.edu.br/).

### **leia-se**

26. O **Resultado Preliminar da Análise de Currículos** será divulgado a partir do dia **06 de abril de 2020 e o Resultado Final da Análise de Currículos** a partir do dia **13 de abril de 2020,** no **Portal do Candidato**  no Sistema Gestor de Concursos (SGC) do IFRN [\(http://processoseletivo.ifrn.edu.br\)](http://processoseletivo.ifrn.edu.br/).

#### **No item 27, em que se lê**

27. O **Resultado Final do Processo Seletivo** será divulgado a partir do dia **31 de março de 2020**, no sítio do IFRN [\(http://www.ifrn.edu.br\)](http://www.ifrn.edu.br/) e no **Portal do Candidato** no Sistema Gestor de Concursos (SGC) do IFRN [\(http://processoseletivo.ifrn.edu.br\)](http://processoseletivo.ifrn.edu.br/).

#### **leia-se**

27. O **Resultado Final do Processo Seletivo** será divulgado a partir do dia **13 de abril de 2020**, no sítio do IFRN [\(http://www.ifrn.edu.br\)](http://www.ifrn.edu.br/) e no **Portal do Candidato** no Sistema Gestor de Concursos (SGC) do IFRN [\(http://processoseletivo.ifrn.edu.br\)](http://processoseletivo.ifrn.edu.br/)

30.5 O **Resultado da análise do recurso contra o Resultado Preliminar da Análise Currículos** será publicado a partir do dia **31 de março de 2020** na área do candidato da página do Sistema de Gestão de Concursos (SGC) do IFRN: [http://processoseletivo.ifrn.edu.br.](http://processoseletivo.ifrn.edu.br/)

#### **leia-se**

30.5 O **Resultado da análise do recurso contra o Resultado Preliminar da Análise Currículos** será publicado a partir do dia **13 de abril de 2020** na área do candidato da página do Sistema de Gestão de Concursos (SGC) do IFRN: [http://processoseletivo.ifrn.edu.br.](http://processoseletivo.ifrn.edu.br/)

### **No item 31, em que se lê**

31. O candidato classificado dentro das vagas disponíveis por Campus/polo de apoio deverá se matricular no Polo de Apoio Presencial para o qual está inscrito, nos dias **06 e 07 de abril de 2020,** nos horários estabelecidos no Anexo I deste Edital.

#### **leia-se**

31 O candidato classificado dentro das vagas disponíveis por Campus/polo de apoio deverá se matricular no Polo de Apoio Presencial para o qual está inscrito, nos dias **16 e 17 de abril de 2020,** nos horários estabelecidos no Anexo I deste Edital.

### **No item 32, subitem 32.3.4 em que se lê**

32.3.4 O **resultado do parecer** e a consequente homologação da matrícula do candidato a uma das vagas reservadas será publicado no sítio do próprio *campus* [\(https://ead.ifrn.edu.br/portal/\)](https://ead.ifrn.edu.br/portal/), **a partir do dia 14 de abril de 2020.** 

### **leia-se**

32.3.4 O **resultado do parecer** e a consequente homologação da matrícula do candidato a uma das vagas reservadas será publicado no sítio do próprio *campus* [\(https://ead.ifrn.edu.br/portal/\)](https://ead.ifrn.edu.br/portal/), **a partir do dia 24 de abril de 2020.**

### **No item 35, subitem 35.3, em que se lê**

35.3 As chamadas para o preenchimento das vagas remanescentes, quando houver, serão efetuadas a partir do dia **08 de abril de 2020** através de publicação de lista de convocados pelo Diretor Geral do *Campus* **Natal – Zona Leste***,* na página do próprio *campus* [\(https://ead.ifrn.edu.br/portal/](https://ead.ifrn.edu.br/portal/)

## **leia-se**

35.3 As chamadas para o preenchimento das vagas remanescentes, quando houver, serão efetuadas a partir do dia **24 de abril de 2020** através de publicação de lista de convocados pelo Diretor Geral do *Campus* **Natal – Zona Leste***,* na página do próprio *campus* [\(https://ead.ifrn.edu.br/portal/](https://ead.ifrn.edu.br/portal/)

#### **No Anexo III, em que se lê**

Os candidatos **aprovados** para uma das vagas reservadas à pessoa com deficiência deverão apresentar, **obrigatoriamente**, **além da documentação relacionada no item 32,** nos dias **06 e 07 de Abril de 2020** nos horários estabelecidos no Anexo I deste Edital, **laudo médico** original ou cópia autenticada, conforme art. 8º-B da Portaria Normativa Nº 9/2017, emitido nos últimos **12 (doze) meses** que indique a espécie, o grau ou o nível de deficiência que o acomete, nos termos dos artigos 3º e 4º do Decreto nº 3.298/99 (com as alterações dadas pelo Decreto nº 5.296/2004), da Súmula nº 377/2009 do Superior Tribunal de Justiça (STJ) e das Leis nº 12.764/2012 e 13.146/2015. Para fins de concorrência à reserva de vagas para PcD, considerase ainda o que determina o artigo 5º do Decreto nº 5.296/2004, com expressa referência ao código correspondente à Classificação Internacional de Doenças (CID) da Organização Mundial de Saúde (OMS).

Os candidatos **aprovados** para uma das vagas reservadas à pessoa com deficiência deverão apresentar, **obrigatoriamente**, **além da documentação relacionada no item 32,** nos dias **16 e 17 de Abril de 2020** nos horários estabelecidos no Anexo I deste Edital, **laudo médico** original ou cópia autenticada, conforme art. 8º-B da Portaria Normativa Nº 9/2017, emitido nos últimos **12 (doze) meses** que indique a espécie, o grau ou o nível de deficiência que o acomete, nos termos dos artigos 3º e 4º do Decreto nº 3.298/99 (com as alterações dadas pelo Decreto nº 5.296/2004), da Súmula nº 377/2009 do Superior Tribunal de Justiça (STJ) e das Leis nº 12.764/2012 e 13.146/2015. Para fins de concorrência à reserva de vagas para PcD, considerase ainda o que determina o artigo 5º do Decreto nº 5.296/2004, com expressa referência ao código correspondente à Classificação Internacional de Doenças (CID) da Organização Mundial de Saúde (OMS).

Natal/RN, 17 de março de 2020.

**José Everaldo Pereira** Coordenador de Acesso Discente